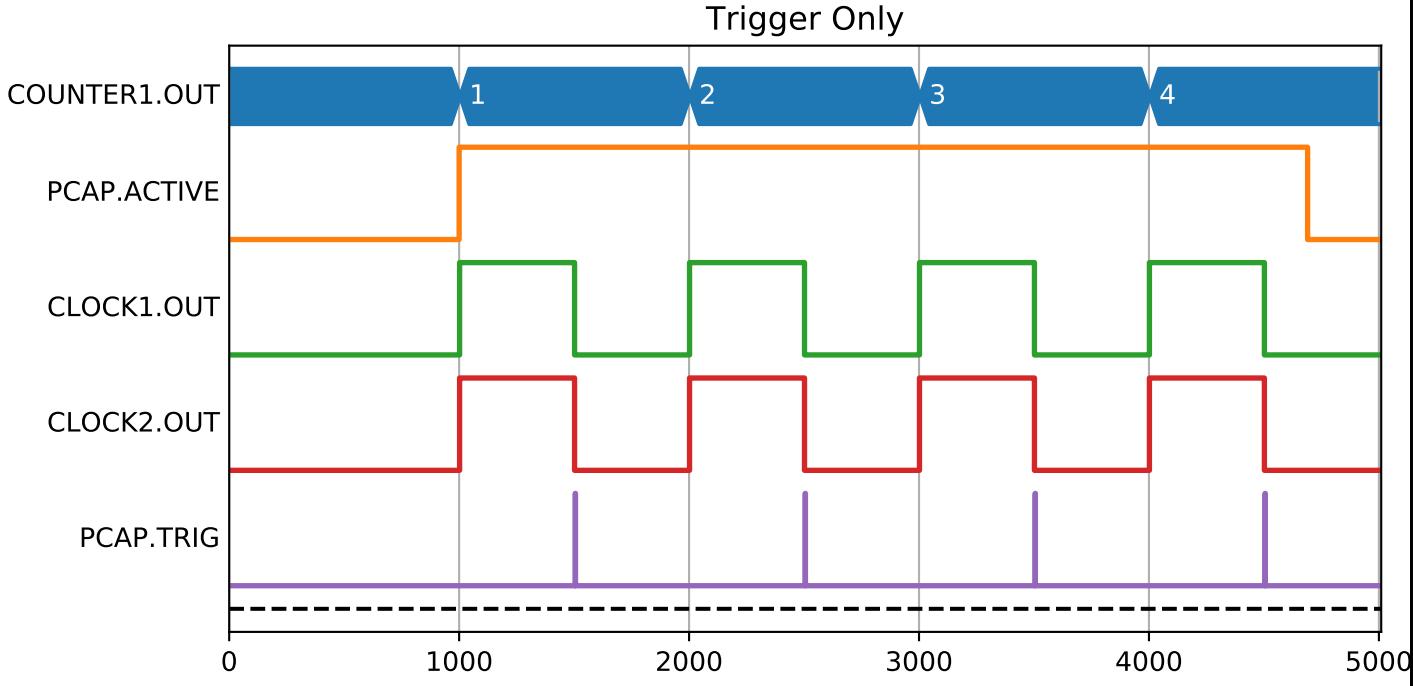

Milliseconds